# **Mp3Rec Crack With Registration Code Free X64**

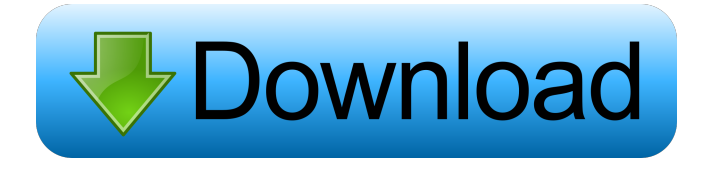

#### **Mp3Rec Crack Free Registration Code Free Download For PC (April-2022)**

Mp3Rec will quickly record a sound, that you will hear in real-time. You can record a portion of the sound, and then speed the recording up or slow it down using the Quick Speed button. A timecode is displayed at the bottom of the window to let you know when you have run out of space on your hard disk and also for easy synchronization with other recordings. Features:  $\mathbb{Z}$  Sound Capture ■ Recording in mp3 format ■ Fast and easy to use ■ Supports 16-bit and 24-bit WAV recording ■ Can start recording at any point in the sound and then slow down or speed up, or start recording only at the end of the sound.  $\mathbb{Z}$  Save the recording as a mp3 file with a random name (defaults to the sound filename, but you can override this). *N* Works with WAV, MP3, Ogg Vorbis and FLAC file formats.  $\mathbb{R}$  Configurable Timekeeper  $\mathbb{R}$  Time remaining is displayed at the bottom of the window.  $\mathbb{R}$  Duration is displayed in seconds. ■ One Minute, Five Minutes or Hour time. ■ Hard disk space and File System used is displayed. ■ Ability to set file duration in minutes. a Ability to set the sound bitrate for the resulting mp3 file. a Ability to record in Mono or Stereo. a Ability to set the Target Speed (default is half speed). **■** Automatic book marking ■ Automatically deletes old log files when disk space runs low. ■ Ability to set the file name that is automatically deleted when file system is running low.  $\mathbb{Z}$  After the sound has been recorded, a file list is displayed, that allows you to quickly find and delete unwanted old recordings. System Requirements:  $\mathbb{Z}$  Windows XP or higher  $\mathbb{Z}$  1 or more computer  $\mathbb{Z}$  1 or more mouse  $\mathbb{Z}$  1 or more keyboard  $\mathbb{Z}$  20MB of free hard disk space  $\mathbb{Z}$  VB6 Runtime Pack  $\mathbb{Z}$  Sound Recorder (recommended). Installation: Copy the file [Mp3Rec.exe] to a convenient location on your hard disk. Select Mp3Rec when you start sound recorder. Go to File > Record and Record.

**Mp3Rec Crack + Keygen**

 $\mathbb{\Omega}$  Keymacro will allow you to type in a keypress(or combination of keys) and it will automatically record the input without the need for a mouse or keyboard input. <sup>2</sup> There are many modes available, press the Shift key to switch betweenthe different modes. <sup>2</sup> Press Enter or click the Play button to start recording.  $[$  Type in a keypress and press Enter or click the Play button tostop recording.  $[$ Type in another keypress and press Enter or click the Play button to start recording. **□** There are many modes available, press the Shift key to switch betweenthe different modes.  $\mathbb{Z}$  It supports Shift, Ctrl, Alt, Windows, and GUI keystrokes.  $\mathbb{Z}$  The VB6 standard keystrokes are supported as well.  $\mathbb{Z}$  Windows application compatibility:  $\mathbb{Z}$  Windows 7  $\mathbb{Z}$  Windows 8  $\mathbb{Z}$  Windows 10  $\mathbb{Z}$  Windows XP  $\mathbb{Z}$ Windows 2000  $\mathbb{Z}$  Windows NT  $\mathbb{Z}$  Windows ME  $\mathbb{Z}$  Windows 98  $\mathbb{Z}$  Windows 95 Included files:  $\mathbb{Z}$  Audiodrv.cls  $\mathbb{Z}$  Keymacro.cpp  $\mathbb{Z}$ Keymacro.dll **<u></u>** Reymacro.rc **D** keymacro.txt **D** Last files played/recorded.txt **D** MainForm.cpp **D** MainForm.cpp **D** MainForm.cpp **D** MainForm.cpp **<u></u> MainForm.cpp** *n* MainForm.cpp **n** MainForm.cpp **n** MainForm.cpp **n** MainForm.cpp **n** MainForm.cpp **n** MainForm.cpp **MainForm.cpp 2** MainForm.cpp 2 MainForm.cpp 2 MainForm.cpp 2 MainForm.cpp 2 MainForm.cpp 2 MainForm.cpp **<u>MainForm.cpp <b>n**ainForm.cpp</u> **mainForm.cpp n**ainForm.cpp **n**ainForm.cpp **n**ainForm.cpp **n** MainForm.cpp 2 MainForm.cpp 2 Main 77a5ca646e

### **Mp3Rec [Latest 2022]**

Mp3Rec is a small, simple and easy-to-use application designed to allow you to recordaudiolog (live audio input) direct to your hard disk in mp3 format. Record audio to your hard disk directly in mp3 format. Many options available, such as:  $[2]$  only record when sound is present  $\mathbb{Z}$  record during a certain timeslot  $\mathbb{Z}$  delete older audio log files when disk space is running low or files are older than a certain date  $\mathbb{Z}$  set duration of files in minutes  $\mathbb{Z}$  set bitrate, stereo/mono for the resulting mp3 file Requirements:  $\mathbb{Z}$  You need Lame.exe (free download)  $\boxed{?}$  You also need the VB6 runtimes Mp3Rec is a small, simple and easy-to-use application designed to allow you to recordaudiolog (live audio input) direct to your hard disk in mp3 format. Record audio to your hard disk directly in mp3 format. Many options available, such as:  $\mathbb{Z}$  only record when sound is present  $\mathbb{Z}$  record during a certain timeslot  $\mathbb{Z}$  delete older audio log files when disk space is running low or files are older than a certain date  $\mathbb{Z}$  set duration of files in minutes  $\mathbb{Z}$  set bitrate, stereo/mono for the resulting mp3 file Requirements:  $\mathbb{Z}$  You need Lame.exe (free download)  $\mathbb{Z}$  You also need the VB6 runtimes 1. Install Install MP3Rec (right-click) on your desktop.2. Run MP3Rec 3. Press '+' to add and record an entry for each window you have open4. When recording, you'll need to stop the audio between each window to prevent a crash. New in v1.6.2: - Sorting of window titles by number of frames instead of the text contents - It is now possible to add an overlay to the recording so that you can see if there are windows that require attention. This is particularly useful for Skype on windwos XP, which may let an incoming call popup for a fraction of a second when receiving a message. - You can now press the 'Capture' button for a recording, which will stop the current recording process and start a new one. - Corrected description of saving settings in the Options menu. New in v1.

### **What's New in the Mp3Rec?**

<sup>-----------------------------------------</sup> This software is great for recording live audio from your sound card. The software will record audio from a real time playback or from an MP3 file (play from a \*.mp3 file). You can record audio to a filename or into a directory. The directory can be set to only record one waveform or all waveforms. When the recording is complete it can be downloaded directly to your hard disk in MP3 format. This software is available as a standalone exe file, an ActiveX control or as a VB ActiveX control. You can add tools to the software such as a Timer (for recording every 10 minutes, 60 minutes or whatever time you set) and a file count tool that will tell you when to delete your files when your space is running low. Your audio data is recorded directly to your hard disk in MP3 format. You can also record a \*.wav file when you have a \*.mp3 file. Features: ----------------------------------------- ! You can record audio in a normal PC or a realtime ! You can record to a filename ! You can record to a directory ! You can set the duration of the log file ! You can set the sample rate of the log file ! You can set the bit rate of the log file ! You can set the stereo/mono mode of the log file ! You can set the timeout interval ! You can delete older files when you run out of disk space ! You can set a time based reminder to record a log file ! You can set the time of the reminder ! You can add comments to your log files ! You can log to a separate file ! You can download the audio to your hard disk ! You can preview the waveform of the audio file ! You can add a mute button to the main window ! You can adjust the main window size and location ! You can set the main window height and width ! You can set the main window position ! You can use any font ! You can use any

output file size when you download ! You can specify the final output size ! You can specify the sampling rate ! You can specify the audio bit rate ! You can specify a specified sampling rate or bit rate ! You can specify an MP3 compressor to use when you create a log file ! You can specify a specified MP3 compressor to use when you record a log file ! You can specify a WaveEx MP3 decoder to use when you record a log file ! You can specify a WaveEx MP3 decoder to use when you record a log file ! You can specify a WA

## **System Requirements For Mp3Rec:**

800 MHz CPU or faster 4 GB RAM 1024x768 display DirectX 9.0c compatible system Fullscreen mode or higher resolution graphics OS: Windows 7 64-bit / Vista 64-bit / Windows XP 64-bit Processor: Intel Pentium 4 3.0 GHz or faster, AMD Athlon 64 3.0 GHz or faster Hard Disk: 1 GB free space Sound Card: DirectX 9.0c compatible Network: Broadband Internet connection Editor's Note: The PC version

Related links:

[https://factspt.org/wp-content/uploads/2022/06/VOB\\_File\\_Size\\_Reduce\\_Software.pdf](https://factspt.org/wp-content/uploads/2022/06/VOB_File_Size_Reduce_Software.pdf) <https://cancuntourssale.com/wp-content/uploads/2022/06/jesskie.pdf> <https://www.5etwal.com/x32lab-15025-crack-with-serial-key-2022/> <https://fortgabrectdis.wixsite.com/flexforphatab/post/turboftp-6-00-crack-torrent-free-updated> <https://beinewellnessbuilding.net/voipax-crack-serial-number-full-torrent-pc-windows/> <http://theangelicconnections.com/?p=8365> <http://travelfamilynetwork.com/?p=3226> <https://ahlihouse.com/wave-test-manager-with-license-code-download-pc-windows/> <https://ledromadairemalin.eu/wp-content/uploads/2022/06/ellawea.pdf> <https://housedisk.com/capture-playback-panel-with-license-key-mac-win-updated-2022/>